# Package 'piqp'

August 14, 2023

Title R Interface to Proximal Interior Point Quadratic Programming Solver

Version 0.2.2

Description An embedded proximal interior point quadratic program-

ming solver, which can solve dense and sparse quadratic programs, de-scribed in Schwan, Jiang, Kuhn, and Jones (2023) [<doi:10.48550/arXiv.2304.00290>](https://doi.org/10.48550/arXiv.2304.00290). Combining an infeasible interior point method with the proximal method of multipliers, the algorithm can handle ill-conditioned convex quadratic programming problems without the need for linear independence of the constraints. The solver is written in header only 'C++ 14' leveraging the 'Eigen' library for vectorized linear algebra. For small dense problems, vectorized instructions and cache locality can be exploited more efficiently. Allocation free problem updates and re-solves are also provided.

License BSD\_2\_clause + file LICENSE

Encoding UTF-8

RoxygenNote 7.2.3

URL <https://predict-epfl.github.io/piqp-r/>

BugReports <https://github.com/PREDICT-EPFL/piqp-r/issues>

LinkingTo Rcpp, RcppEigen

Suggests knitr, rmarkdown, slam, tinytest

VignetteBuilder knitr

Imports Matrix, methods, R6, Rcpp

NeedsCompilation yes

Author Balasubramanian Narasimhan [aut, cre], Roland Schwan [aut, cph], Yuning Jiang [aut], Daniel Kuhn [aut], Colin N. Jones [aut]

Maintainer Balasubramanian Narasimhan <naras@stanford.edu>

Repository CRAN

Date/Publication 2023-08-14 09:30:02 UTC

# <span id="page-1-0"></span>R topics documented:

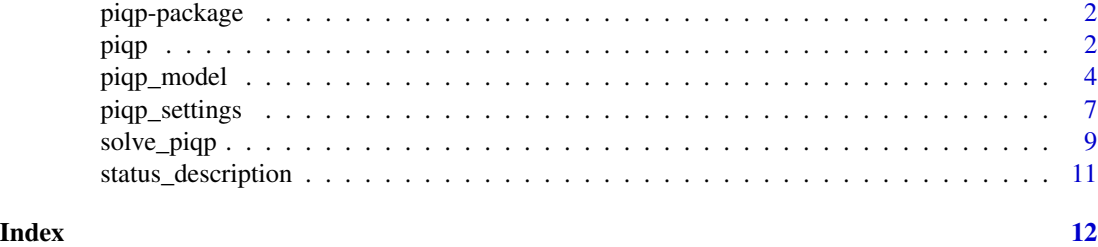

piqp-package *R Interface to PIQP Solver*

# Description

PIQP is an Proximal Interior Point Quadratic Programming solver, which can solve dense and sparse quadratic programs described in described in Schwan, Jiang, Kuhn, and Jones (2023) ([https:](https://arxiv.org/abs/2304.00290) [//arxiv.org/abs/2304.00290](https://arxiv.org/abs/2304.00290)). Combining an infeasible interior point method with the proximal method of multipliers, the algorithm can handle ill-conditioned convex QP problems without the need for linear independence of the constraints. The solver is written in header only 'C++ 14' leveraging the Eigen library for vectorized linear algebra. For small dense problems, vectorized instructions and cache locality can be exploited more efficiently. Allocation free problem updates and re-solves are also provided.

#### Author(s)

Balasubramanian Narasimhan, Roland Schwan (C), Yuning Jiang, Daniel Kuhn, Colin N. Jones

<span id="page-1-1"></span>piqp *PIQP Solver object*

# Description

PIQP Solver object

#### Usage

piqp(  $P = NULL,$  $c = NULL$ ,  $A = NULL$ ,  $b = NULL$ ,  $G = NULL,$  $h = NULL,$  $x_l$  = NULL, <span id="page-2-0"></span>piqp 3

```
x_u b = NULL,
  settings = list(),
  backend = c("auto", "sparse", "dense")
\lambda
```
#### Arguments

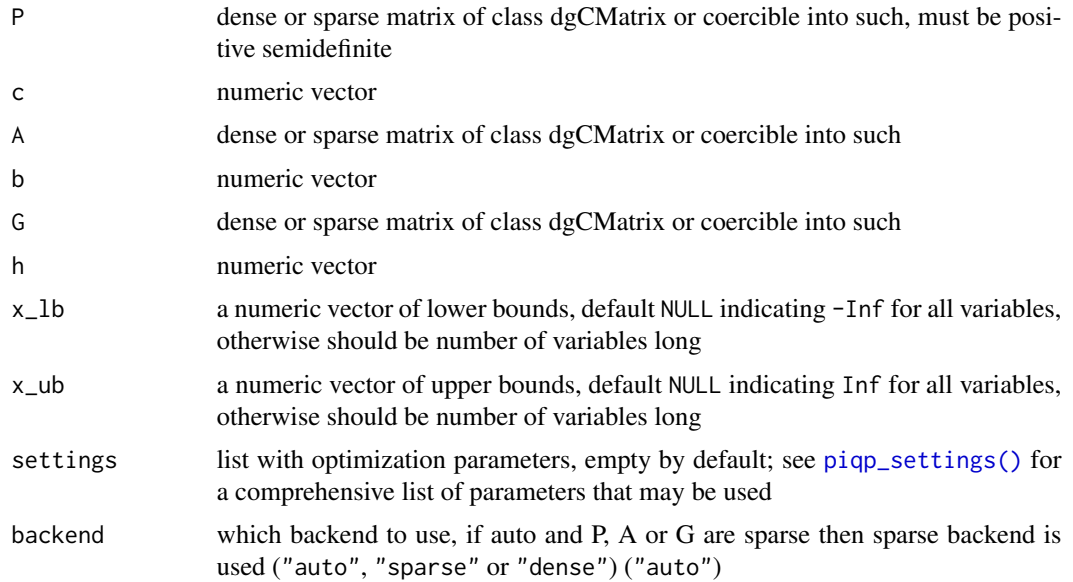

# Details

Allows one to solve a parametric problem with for example warm starts between updates of the parameter, c.f. the examples. The object returned by piqp contains several methods which can be used to either update/get details of the problem, modify the optimization settings or attempt to solve the problem.

#### Value

An R6-object of class "piqp\_model" with methods defined which can be further used to solve the problem with updated settings / parameters.

#### Usage

```
model = \piiqp(P = NULL, c = NULL, A = NULL, b = NULL, G = NULL, h = NULL, x_lb = NULL, x_lub = NULL, settings
model$solve()
model\text{Supdate}(P = NULL, c = NULL, A = NULL, b = NULL, G = NULL, h = NULL, x_l = NULL, x_l = NULL, x_l = NULLmodel$get_settings()
model$get_dims()
model$update_settings(new_settings = piqp_settings())
```

```
print(model)
```
# <span id="page-3-0"></span>See Also

[solve\\_piqp\(\)](#page-8-1), [piqp\\_settings\(\)](#page-6-1)

#### Examples

```
## example, adapted from PIQP documentation
library(piqp)
library(Matrix)
P <- Matrix(c(6., 0.,
              0., 4.), 2, 2, sparse = TRUE)
c \leq c(-1, -4)A \leq Matrix(C(1., -2.), 1, 2, sparse = TRUE)b \leq c(1.)G \leq Matrix(C(1., 2., -1., 0.), 2, 2, sparse = TRUE)h \leq c(0.2, -1.)x_l b \leftarrow c(-1., -Inf)x_ub \leftarrow c(1., Inf)settings <- list(verbose = TRUE)
model <- piqp(P, c, A, b, G, h, x_lb, x_ub, settings)
# Solve
res <- model$solve()
res$x
# Define new data
A_new \leq Matrix(c(1., -3.), 1, 2, sparse = TRUE)h_new <- c(2., 1.)
# Update model and solve again
model\text{Supdate}(A = A_new, h = h_new)res <- model$solve()
res$x
```
piqp\_model *The PIQP Solver Model Class*

# Description

This class wraps around the PIQP C++ Solver and exposes methods and fields of the C++ object. Users will never need to directly create instances this class and should use the more user-friendly functions [piqp\(\)](#page-1-1) and [solve\\_piqp\(\)](#page-8-1).

# piqp\_model 5

# Methods

### Public methods:

- [piqp\\_model\\$new\(\)](#page-4-0)
- [piqp\\_model\\$solve\(\)](#page-4-1)
- [piqp\\_model\\$update\(\)](#page-5-0)
- [piqp\\_model\\$get\\_settings\(\)](#page-5-1)
- [piqp\\_model\\$get\\_dims\(\)](#page-5-2)
- [piqp\\_model\\$update\\_settings\(\)](#page-5-3)
- [piqp\\_model\\$clone\(\)](#page-5-4)

# <span id="page-4-0"></span>Method new(): Create a new piqp\_model object

```
Usage:
piqp_model$new(
 P,
  c,
  A,
  b,
  G,
 h,
  x_lb,
  x_ub,
  settings = list(),
 dense_backend,
  dims
)
```
#### *Arguments:*

- P dense or sparse matrix of class dgCMatrix or coercible into such, must be positive semidefinite
- c numeric vector
- A dense or sparse matrix of class dgCMatrix or coercible into such
- b numeric vector
- G dense or sparse matrix of class dgCMatrix or coercible into such
- h numeric vector
- x\_lb a numeric vector of lower bounds
- x\_ub a numeric vector of upper bounds
- settings list with optimization parameters
- dense\_backend a flag indicating if the dense solver is to be used
- dims the dimensions of the problem, a named list containing n, p and m.

*Returns:* a piqp\_model object that can be used to solve the QP

#### <span id="page-4-1"></span>Method solve(): Solve the QP model

*Usage:*

piqp\_model\$solve()

<span id="page-5-5"></span>*Returns:* a list containing the solution

<span id="page-5-0"></span>Method update(): Update the current piqp\_model with new data

*Usage:* piqp\_model\$update(  $P = NULL,$  $c = NULL,$  $A = NULL,$  $b = NULL,$  $G = NULL,$  $h = NULL,$  $x_l = NULL$ ,  $x_ub = NULL$ )

*Arguments:*

- P dense or sparse matrix of class dgCMatrix or coercible into such, must be positive semidefinite
- c numeric vector
- A dense or sparse matrix of class dgCMatrix or coercible into such
- b numeric vector
- G dense or sparse matrix of class dgCMatrix or coercible into such
- h numeric vector
- x\_lb a numeric vector of lower bounds
- x\_ub a numeric vector of upper bounds
- settings list with optimization parameters

dense\_backend a flag indicating if the dense solver is to be used

dims the dimensions of the problem, a named list containing n, p and m.

<span id="page-5-1"></span>Method get\_settings(): Obtain the current settings for this model

*Usage:*

piqp\_model\$get\_settings()

<span id="page-5-2"></span>Method get\_dims(): Obtain the dimensions of this model

*Usage:*

piqp\_model\$get\_dims()

<span id="page-5-3"></span>Method update\_settings(): Update the current settings with new values for this model

*Usage:*

piqp\_model\$update\_settings(new\_settings = list())

*Arguments:*

new\_settings a list of named values for settings, default empty list; see [piqp\\_settings\(\)](#page-6-1) for a comprehensive list of defaults

<span id="page-5-4"></span>Method clone(): The objects of this class are cloneable with this method.

*Usage:*

# <span id="page-6-0"></span>piqp\_settings 7

piqp\_model\$clone(deep = FALSE) *Arguments:* deep Whether to make a deep clone.

<span id="page-6-1"></span>piqp\_settings *Settings parameters with default values and types in parenthesis*

#### Description

Settings parameters with default values and types in parenthesis

#### Usage

```
piqp_settings(
  rho\_init = 1e-06,
  delta\_init = 1e-04,
  eps_abs = 1e-08,
  eps_{rel} = 1e-09,
  check_duality_gap = TRUE,
  eps_duality_gap_abs = 1e-08,
  eps_duality_gap_rel = 1e-09,
  reg\_lower\_limit = 1e-10,reg_finetune_lower_limit = 1e-13,
  reg_finetune_primal_update_threshold = 7L,
  reg_finetune_dual_update_threshold = 5L,
  max\_iter = 250L,
  max_factor_retires = 10L,
  preconditioner_scale_cost = FALSE,
  preconditioner_iter = 10L,
  tau = 0.99,
  iterative_refinement_always_enabled = FALSE,
  iterative_refinement_eps_abs = 1e-12,
  iterative_refinement_eps_rel = 1e-12,
  iterative_refinement_max_iter = 10L,
  iterative_refinement_min_improvement_rate = 5,
  iterative_refinement_static_regularization_eps = 1e-07,
  iterative_refinement_static_regularization_rel = .Machine$double.eps^2,
  verbose = FALSE,
  compute_timings = FALSE
```
# )

#### Arguments

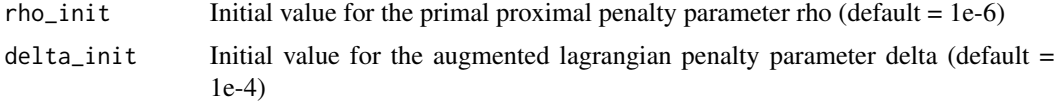

eps\_abs Absolute tolerance (default = 1e-8) eps\_rel Relative tolerance (default = 1e-9) check\_duality\_gap Check terminal criterion on duality gap (default  $= TRUE$ ) eps\_duality\_gap\_abs Absolute tolerance on duality gap (default  $= 1e-8$ ) eps\_duality\_gap\_rel Relative tolerance on duality gap (default  $= 1e-9$ ) reg\_lower\_limit Lower limit for regularization (default  $= 1e-10$ ) reg\_finetune\_lower\_limit Fine tune lower limit regularization (default  $= 1e-13$ ) reg\_finetune\_primal\_update\_threshold Threshold of number of no primal updates to transition to fine tune mode (default  $= 7$ reg\_finetune\_dual\_update\_threshold Threshold of number of no dual updates to transition to fine tune mode (default  $= 5$  $max$ <sub>1</sub> iter Maximum number of iterations (default = 250) max\_factor\_retires Maximum number of factorization retires before failure (default  $= 10$ ) preconditioner\_scale\_cost Scale cost in Ruiz preconditioner (default = FALSE) preconditioner\_iter Maximum of preconditioner iterations (default  $= 10$ ) tau Maximum interior point step length (default = 0.99) iterative\_refinement\_always\_enabled Always run iterative refinement and not only on factorization failure (default = FALSE) iterative\_refinement\_eps\_abs Iterative refinement absolute tolerance (default = 1e-12) iterative\_refinement\_eps\_rel Iterative refinement relative tolerance (default = 1e-12) iterative\_refinement\_max\_iter Maximum number of iterations for iterative refinement (default  $= 10$ ) iterative\_refinement\_min\_improvement\_rate Minimum improvement rate for iterative refinement (default  $= 5.0$ ) iterative\_refinement\_static\_regularization\_eps Static regularization for KKT system for iterative refinement (default  $= 1e-7$ ) iterative\_refinement\_static\_regularization\_rel Static regularization w.r.t. the maximum abs diagonal term of KKT system. (default = .Machine\$double.eps^2) verbose Verbose printing (default = FALSE) compute\_timings Measure timing information internally (default = FALSE)

# <span id="page-8-0"></span>solve\_piqp 9

# Value

a list containing the settings parameters.

<span id="page-8-1"></span>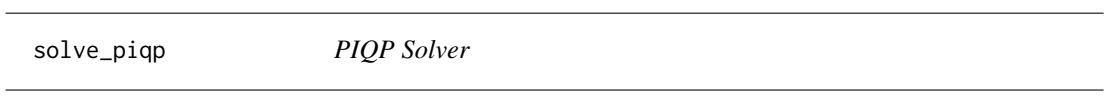

# Description

Solves

s.t.

$$
Ax = b
$$
  

$$
Gx \le h
$$
  

$$
x_{lb} \le x \le x_{ub}
$$

 $arg \min_{x} 0.5x'Px + c'x$ 

for real matrices P (nxn, positive semidefinite), A (pxn) with m number of equality constraints, and G (mxn) with m number of inequality constraints

# Usage

```
solve_piqp(
 P = NULL,c = NULL,A = NULL,b = NULL,G = NULL,h = NULL,x_l = NULL,
 x_ub = NULL,settings = list(),backend = c("auto", "sparse", "dense"))
```
# Arguments

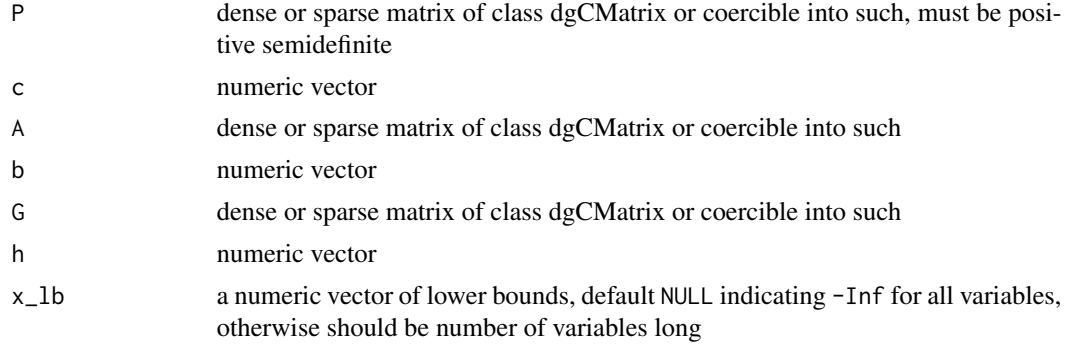

<span id="page-9-0"></span>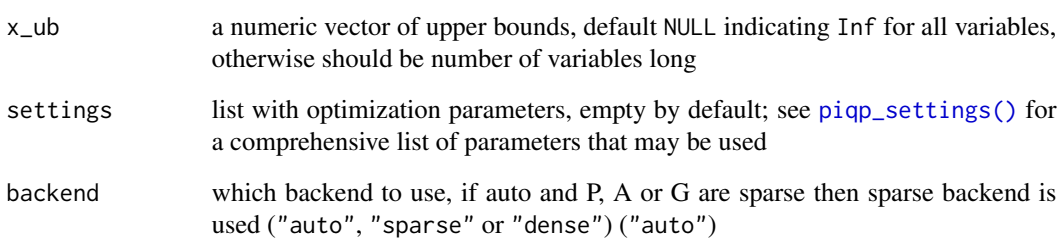

### Value

A list with elements solution elements

# References

Schwan, R., Jiang, Y., Kuhn, D., Jones, C.N. (2023). "PIQP: A Proximal Interior-Point Quadratic Programming Solver." <doi:10.48550/arXiv.2304.00290>

# See Also

[piqp\(\)](#page-1-1), [piqp\\_settings\(\)](#page-6-1) and the underlying PIQP documentation: [https://predict-epfl.](https://predict-epfl.github.io/piqp/) [github.io/piqp/](https://predict-epfl.github.io/piqp/)

### Examples

```
## example, adapted from PIQP documentation
library(piqp)
library(Matrix)
P <- Matrix(c(6., 0.,
              0., 4.), 2, 2, sparse = TRUE)
c \leq c(-1., -4.)A \leq Matrix(C(1., -2.), 1, 2, sparse = TRUE)b \leq c(1.)G \leq Matrix(C(1., 2., -1., 0.), 2, 2, sparse = TRUE)h \leq c(0.2, -1.)x_l = -c(-1, -1)x_ub \leftarrow c(1., Inf)settings <- list(verbose = TRUE)
# Solve with PIQP
res <- solve_piqp(P, c, A, b, G, h, x_lb, x_ub, settings)
res$x
```
<span id="page-10-0"></span>status\_description *Return the solver status description string*

# Description

Return the solver status description string

# Usage

```
status_description(code)
```
# Arguments

code a valid solver return code

#### Value

a status description string

# Examples

status\_description(1) ## for solved problem status\_description(-1) ## for max iterations limit reached

# <span id="page-11-0"></span>Index

∗ package piqp-package, [2](#page-1-0) piqp, [2](#page-1-0) piqp(), *[4](#page-3-0)*, *[10](#page-9-0)* piqp-package, [2](#page-1-0) piqp\_model, [4](#page-3-0) piqp\_settings, [7](#page-6-0) piqp\_settings(), *[3,](#page-2-0) [4](#page-3-0)*, *[6](#page-5-5)*, *[10](#page-9-0)*

solve\_piqp, [9](#page-8-0) solve\_piqp(), *[4](#page-3-0)* status\_description, [11](#page-10-0)